## **DNSimple API Documentation**

*Release 0.1*

**Jonas Obrist**

May 26, 2014

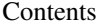

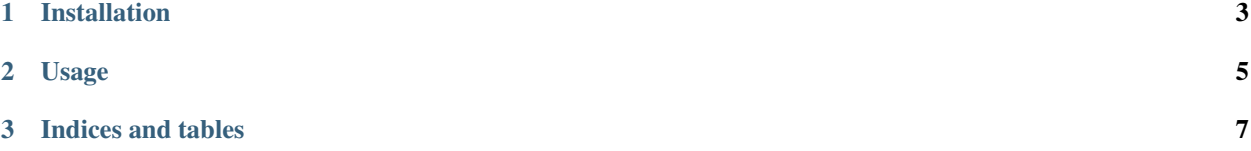

Contents:

## **Installation**

<span id="page-6-0"></span>Inside a virtualenv, run pip install dnsimple-api.

## **Usage**

<span id="page-8-0"></span>Get started:

**from dnsimple.api import** DNSimple

mydns = DNSimple('myusername', 'mypassword')

Get a list of your domains:

mydns.domains

Access a single domain:

example = mydns.domains['example.com']

Show records of that domain:

example.records

Add a new record (in this case a subdomain called "test"):

example.add\_record('test', 'A', '1.2.3.4')

**CHAPTER 3**

**Indices and tables**

- <span id="page-10-0"></span>• *genindex*
- *modindex*
- *search*